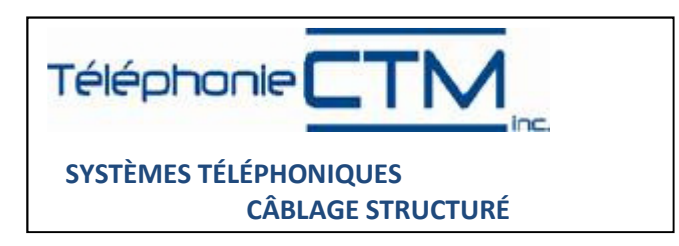

## Messagerie Vocale Panasonic

Accéder à la messagerie vocale de l'extérieur :

Composer le numéro le téléphonique de l'entreprise

Attendez une réponse du système téléphonique

Lorsque vous entendez le message composer le

#6\* suivie de votre numéro de poste téléphonique de votre bureau (extension interne).

Entrer le mot de passe si demander suivie du carré(#)

1 Réception de message

- 1 : Reprise
- 2 : Suivant 3 : Effacement
- 
- 4 : Réponse 5 : Rembobinage

2 Livraison de message

- 1 : Enregistrement du message
- 2 : Ajout de boite vocale
- 3 : Révision de la liste

4 Gestion de la boite vocale 1 :

1 : Enregistrement de message réponse 2 : Entrée du mot de passe 3 : Entrée du nom du propriétaire

1 : En cas d'absence 2 : Ligne occupée 3 : Service de nuit